### **G10ACF – NAG Fortran Library Routine Document**

**Note.** Before using this routine, please read the Users' Note for your implementation to check the interpretation of bold italicised terms and other implementation-dependent details.

## **1 Purpose**

G10ACF estimates the values of the smoothing parameter and fits a cubic smoothing spline to a set of data.

# **2 Specification**

```
SUBROUTINE G10ACF(METHOD, WEIGHT, N, X, Y, WT, YHAT, C, LDC, RSS,
1 DF, RES, H, CRIT, RHO, U, TOL, MAXCAL, WK, IFAIL)
INTEGER N, LDC, MAXCAL, IFAIL
real X(N), Y(N), WT(*), YHAT(N), C(LDC,3), RSS, DF,
1 RES(N), H(N), CRIT, RHO, U, TOL, WK(7∗(N+2))
CHARACTER∗1 METHOD, WEIGHT
```
## **3 Description**

For a set of n observations  $(x_i, y_i)$ ,  $i = 1, 2, ..., n$ , the spline provides a flexible smooth function for situations in which a simple polynomial or non-linear regression model is not suitable.

Cubic smoothing splines arise as the unique real-valued solution function  $f$ , with absolutely continuous first derivative and squared-integrable second derivative, which minimises:

$$
\sum_{i=1}^{n} w_i \{y_i - f(x_i)\}^2 + \rho \int_{-\infty}^{\infty} \{f''(x)\}^2 dx,
$$

where  $w_i$  is the (optional) weight for the *i*th observation and  $\rho$  is the smoothing parameter. This criterion consists of two parts: the first measures the fit of the curve and the second the smoothness of the curve. The value of the smoothing parameter  $\rho$  weights these two aspects, larger values of  $\rho$  give a smoother fitted curve but, in general, a poorer fit. For details of how the cubic spline can be fitted see Hutchinson and de Hoog [3] and Reinsch [4].

The fitted values,  $\hat{y} = (\hat{y}_1, \hat{y}_2, \dots, \hat{y}_n)^T$ , and weighted residuals,  $r_i$ , can be written as:

$$
\hat{y} = Hy \text{ and } r_i = \sqrt{w_i}(y_i - \hat{y}_i)
$$

for a matrix H. The residual degrees of freedom for the spline is trace( $I - H$ ) and the diagonal elements of  $H$  are the leverages.

The parameter  $\rho$  can be estimated in a number of ways.

- (1) The degrees of freedom for the spline can be specified, i.e., find  $\rho$  such that trace(H) =  $\nu_0$  for given  $\nu_0$ .
- (2) Minimise the cross-validation (CV), i.e., find  $\rho$  such that the CV is minimised, where

$$
\text{CV} = \frac{1}{\sum\limits_{i=1}^{n} w_i} \sum\limits_{i=1}^{n} \left[ \frac{r_i}{1-h_{ii}} \right]^2
$$

.

(3) Minimise the generalised cross-validation (GCV), i.e., find  $\rho$  such that the GCV is minimised, where

$$
GCV = \frac{n^2}{\sum_{i=1}^{n} w_i} \left[ \frac{\sum_{i=1}^{n} r_i^2}{\left(\sum_{i=1}^{n} (1 - h_{ii})\right)^2} \right].
$$

*[NP3390/19/pdf] G10ACF.1*

G10ACF requires the  $x_i$ 's to be strictly increasing. If two or more observations have the same  $x_i$  value then they should be replaced by a single observation with  $y_i$  equal to the (weighted) mean of the y values and weight,  $w_i$ , equal to the sum of the weights. This operation can be performed by G10ZAF.

The algorithm is based on Hutchinson [2]. C05AZF is used to solve for  $\rho$  given  $\nu_0$  and the method of E04ABF is used to minimise the GCV or CV.

## **4 References**

- **[1]** Hastie T J and Tibshirani R J (1990) Generalized Additive Models Chapman and Hall
- **[2]** Hutchinson M F (1986) Algorithm 642: A fast procedure for calculating minimum cross-validation cubic smoothing splines ACM Trans. Math. Software **12** 150–153
- **[3]** Hutchinson M F and de Hoog F R (1985) Smoothing noisy data with spline functions Numer. Math. **47** 99–106
- **[4]** Reinsch C H (1967) Smoothing by spline functions Numer. Math. **10** 177–183

### **5 Parameters**

**1:** METHOD — CHARACTER<sup>\*</sup>1 *Input* 

On entry: indicates whether the smoothing parameter is to be found by minimization of the CV or GCV functions, or by finding the smoothing parameter corresponding to a specified degrees of freedom value.

If METHOD  $=$  'C' cross-validation is used.

If  $METHOD = 'D'$  the degrees of freedom are specified.

If  $METHOD = 'G'$  generalized cross-validation is used.

Constraint:  $METHOD = 'C', 'D'$  or  $'G'.$ 

2: WEIGHT — CHARACTER<sup>\*</sup>1 *Input* 

On entry: indicates whether user-defined weights are to be used.

If  $WEIGHT = 'W'$  user-defined weights should be supplied in WT.

If WEIGHT  $=$  'U' the data is treated as unweighted.

Constraint: WEIGHT = 'W' or 'U'.

**3:** N — INTEGER Input

On entry: the number of observations,  $n$ .

Constraint:  $N \geq 3$ .

**4:** X(N) — *real* array Input

On entry: the distinct and ordered values  $x_i$  for  $i = 1, 2, \ldots, n$ .

Constraint:  $X(i) < X(i+1), i = 1, 2, ..., n-1.$ 

- **5:** Y(N) *real* array Input On entry: the values  $y_i$  for  $i = 1, 2, \ldots, n$ .
- **6:** WT(∗) *real* array Input

**Note:** the dimension of the array WT must be at least 1 if WEIGHT =  $'U'$  and N if WEIGHT =  $'W'$ . On entry: if WEIGHT = 'W' then WT must contain the n weights. If WEIGHT = 'U' then WT is not referenced and unit weights are assumed.

Constraint: if WEIGHT = 'W' then  $WT(i) > 0.0$  for  $i = 1, 2, ..., n$ .

# On exit: the fitted values,  $\hat{y}_i$  for  $i = 1, 2, \ldots, n$ . **8:** C(LDC,3) — *real* array Output On exit: the spline coefficients. More precisely, the value of the spline approximation at t is given by  $((C(i, 3) \times d + C(i, 2)) \times d + C(i, 1)) \times d + \hat{y}_i$ , where  $x_i \le t < x_{i+1}$  and  $d = t - x_i$ . **9:** LDC — INTEGER  $Input$ On entry: the first dimension of the array C as declared in the (sub)program from which G10ACF is called. Constraint: LDC  $\geq N-1$ . **10:** RSS — *real* Output On exit: the (weighted) residual sum of squares. **11:** DF — *real* Output On exit: the residual degrees of freedom. If METHOD = 'D' this will be  $n - \text{CRIT}$  to the required accuracy.

**7:** YHAT(N) — *real* array Output

**12:** RES(N) — *real* array Output

On exit: the (weighted) residuals,  $r_i$  for  $i = 1, 2, \ldots, n$ .

**13:** H(N) — *real* array Output

On exit: the leverages,  $h_{ii}$  for  $i = 1, 2, \ldots, n$ .

### **14:** CRIT — *real* Input/Output

On entry: if METHOD = 'D', the required degrees of freedom for the spline. If METHOD = 'C' or 'G', CRIT need not be set.

Constraint:  $2.0 < \text{CRIT} < N$ .

On exit: if METHOD = 'C', the value of the cross-validation, or if METHOD = 'G' the value of the generalized cross-validation function, evaluated at the value of  $\rho$  returned in RHO.

### **15:** RHO — *real* Output

On exit: the smoothing parameter,  $\rho$ .

**16:** U — *real* Input

On entry: the upper bound on the smoothing parameter. See Section 8 for details on how this parameter is used.

 $Constant: U > TOL.$ 

Suggested value:  $U = 1000.0$ .

### **17:** TOL — *real* Input

On entry: the accuracy to which the smoothing parameter RHO is required. TOL should be preferably not much less than  $\sqrt{\epsilon}$ , where  $\epsilon$  is the **machine precision**.

Constraint:  $TOL \geq machine \text{ precision}.$ 

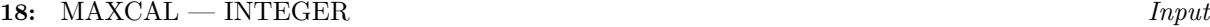

On entry: the maximum number of spline evaluations to be used in finding the value of  $\rho$ .

Constraint: MAXCAL  $\geq 3$ .

 $Suggested\ value: MAXCAL = 30.$ 

**19:** WK(7∗(N+2)) — *real* array Workspace

*[NP3390/19/pdf] G10ACF.3*

**20:** IFAIL — INTEGER  $Input/Output$ 

On entry: IFAIL must be set to  $0, -1$  or 1. For users not familiar with this parameter (described in Chapter P01) the recommended value is 0.

On exit: IFAIL = 0 unless the routine detects an error (see Section 6).

# **6 Error Indicators and Warnings**

If on entry IFAIL = 0 or  $-1$ , explanatory error messages are output on the current error message unit (as defined by X04AAF).

Errors detected by the routine:

 $IFAIL = 1$ 

On entry,  $N < 3$ , or  $LDC < N - 1$ , or METHOD is not 'C', 'G' or 'D', or WEIGHT is not 'W' or 'U', or  $METHOD = 'D'$  and CRIT  $\leq 2.0$ , or  $METHOD = 'D'$  and  $CRIT > N$ . or TOL < *machine precision*, or  $U \leq TOL$ , or  $MAXCAL < 3$ .

 $IFAIL = 2$ 

On entry, WEIGHT = 'W' and at least one element of  $WT < 0.0$ .

### $IFAIL = 3$

On entry,  $X(i) \ge X(i + 1)$ , for some  $i, i = 1, 2, ..., n - 1$ .

### $IFAIL = 4$

METHOD = 'D' and the required value of  $\rho$  for specified degrees of freedom  $>$  U. Try a larger value of U, see Section 8.

```
IFAIL = 5
```
 $METHOD = 'D'$  and the accuracy given by TOL cannot be achieved. Try increasing the value of TOL.

 $IFAIL = 6$ 

A solution to the accuracy given by TOL has not been achieved in MAXCAL iterations. Try increasing the value of TOL and/or MAXCAL.

 $IFAIL = 7$ 

METHOD = 'C' or 'G' and the optimal value of  $\rho > U$ . Try a larger value of U, see Section 8.

# **7 Accuracy**

When minimising the cross-validation or generalised cross-validation, the error in the estimate of  $\rho$  should be within  $\pm 3(TOL \times RHO + TOL)$ . When finding  $\rho$  for a fixed number of degrees of freedom the error in the estimate of  $\rho$  should be within  $\pm 2 \times \text{TOL} \times \text{max}(1, \text{RHO})$ .

Given the value of  $\rho$ , the accuracy of the fitted spline depends on the value of  $\rho$  and the position of the x values. The values of  $x_i - x_{i-1}$  and  $w_i$  are scaled and  $\rho$  is transformed to avoid underflow and overflow problems.

# **8 Further Comments**

The time to fit the spline for a given value of  $\rho$  is of order n.

When finding the value of  $\rho$  that gives the required degrees of freedom, the algorithm examines the interval 0.0 to U. For small degrees of freedom the value of  $\rho$  can be large, as in the theoretical case of two degrees of freedom when the spline reduces to a straight line and  $\rho$  is infinite. If the CV or GCV is to be minimised then the algorithm searches for the minimum value in the interval 0.0 to U. If the function is decreasing in that range then the boundary value of U will be returned. In either case, the larger the value of U the more likely is the interval to contain the required solution, but the process will be less efficient.

Regression splines with a small  $(< n)$  number of knots can be fitted by E02BAF and E02BEF.

# **9 Example**

The data, given by Hastie and Tibshirani [1], is the age,  $x_i$ , and C-peptide concentration (pmol/ml),  $y_i$ , from a study of the factors affecting insulin-dependent diabetes mellitus in children. The data is input, reduced to a strictly ordered set by G10ZAF and a spline with 5 degrees of freedom is fitted by G10ACF. The fitted values and residuals are printed.

### **9.1 Program Text**

**Note.** The listing of the example program presented below uses bold italicised terms to denote precision-dependent details. Please read the Users' Note for your implementation to check the interpretation of these terms. As explained in the Essential Introduction to this manual, the results produced may not be identical for all implementations.

```
* G10ACF Example Program Text
* Mark 16 Release. NAG Copyright 1992.
* .. Parameters ..
     INTEGER NIN, NOUT
     PARAMETER (NIN=5, NOUT=6)
     INTEGER NMAX, LDC
     PARAMETER (NMAX=50, LDC=49)
     .. Local Scalars ..
     real CRIT, DF, RHO, RSS, TOL, U
     INTEGER I, IFAIL, MAXCAL, N, NORD
     CHARACTER METHOD, WEIGHT
     .. Local Arrays ..
     real C(LDC,3), H(NMAX), RES(NMAX), WK(7*(NMAX+2)),
    + WT(NMAX), WWT(NMAX), X(NMAX), XORD(NMAX),
                    Y(NMAX), YHAT(NMAX), YORD(NMAX)
     INTEGER IWRK(NMAX)
     .. External Subroutines ..
     EXTERNAL G10ACF, G10ZAF
     .. Executable Statements ..
     WRITE (NOUT,*) 'G10ACF Example Program Results'
     Skip heading in data file
     READ (NIN,*)
     READ (NIN,*) N
     IF (N.LE.NMAX) THEN
       READ (NIN,*) METHOD, WEIGHT
        IF (WEIGHT.EQ.'U' .OR. WEIGHT.EQ.'u') THEN
          READ (NIN, *) (X(I), Y(I), I=1, N)ELSE
          READ (NIN, *) (X(I), Y(I), WT(I), I=1,N)END IF
       READ (NIN,*) U, TOL, MAXCAL, CRIT
       TFATI = 0*
```

```
IFAIL = 0*
* Sort data, removing ties and weighting accordingly
*
        CALL G10ZAF(WEIGHT,N,X,Y,WT,NORD,XORD,YORD,WWT,RSS,IWRK,IFAIL)
*
* Fit cubic spline
*
        CALL G10ACF(METHOD,'W',NORD,XORD,YORD,WWT,YHAT,C,LDC,RSS,DF,
    + RES,H,CRIT,RHO,U,TOL,MAXCAL,WK,IFAIL)
*
* Print results
*
        WRITE (NOUT,*)
        WRITE (NOUT,99999) RSS
        WRITE (NOUT,99998) DF
        WRITE (NOUT,99997) RHO
        WRITE (NOUT,99996)
        DO 20 I = 1, NORD
           WRITE (NOUT,99995) I, XORD(I), YORD(I), YHAT(I), H(I)
  20 CONTINUE
     END IF
     STOP
*
99999 FORMAT (' Residual sum of squares = ',F10.2)
99998 FORMAT (' Degrees of freedom = ',F10.2)
99997 FORMAT (' RHO = ',F10.2)
99996 FORMAT (/' Input data',16X,'Output results',/' I X ',
    + ' Y ', 9X, 'YHAT H')
99995 FORMAT (I4,2F8.3,6X,2F8.3)
     END
```
### **9.2 Program Data**

G10ACF Example Program Data 43 'D', 'U' 5.2 4.8 8.8 4.1 10.5 5.2 10.6 5.5 10.4 5.0 1.8 3.4 12.7 3.4 15.6 4.9 5.8 5.6 1.9 3.7 2.2 3.9 4.8 4.5 7.9 4.8 5.2 4.9 0.9 3.0 11.8 4.6 7.9 4.8 11.5 5.5 10.6 4.5 8.5 5.3 11.1 4.7 12.8 6.6 11.3 5.1 1.0 3.9 14.5 5.7 11.9 5.1 8.1 5.2 13.8 3.7 15.5 4.9 9.8 4.8 11.0 4.4 12.4 5.2 11.1 5.1 5.1 4.6 4.8 3.9 4.2 5.1 6.9 5.1 13.2 6.0 9.9 4.9 12.5 4.1 13.2 4.6 8.9 4.9 10.8 5.1 10000 0.001 40 12.0

# **9.3 Program Results**

G10ACF Example Program Results

```
Residual sum of squares = 10.35
Degrees of freedom = 25.00
RHO = 2.68
```
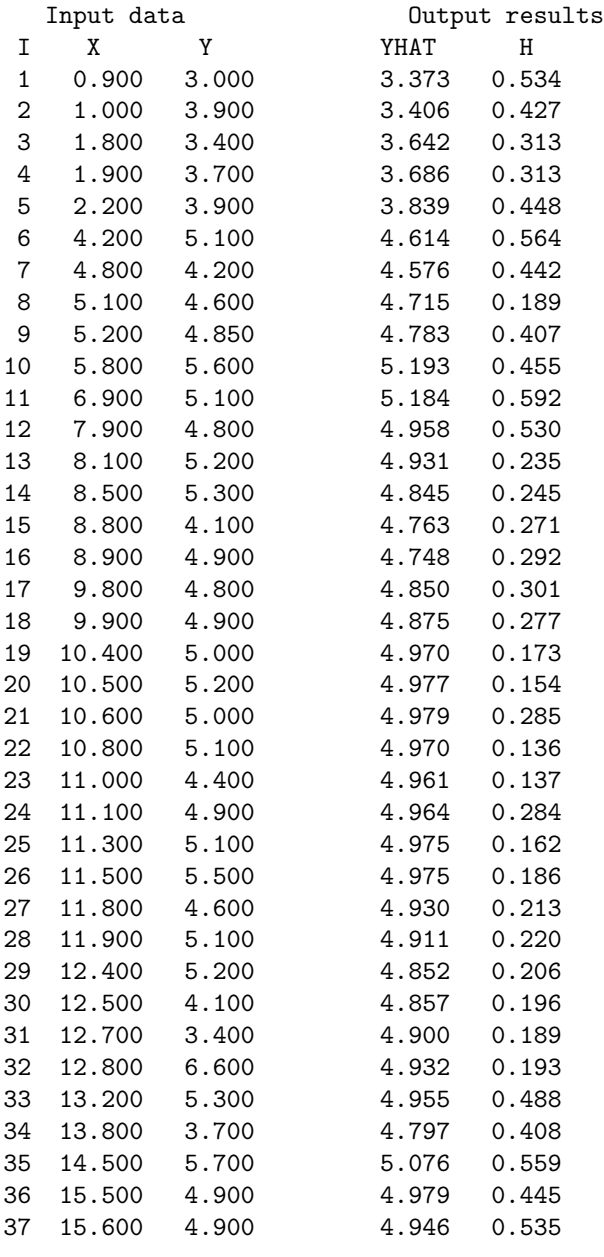